## 七宝中学校の保護者の皆様

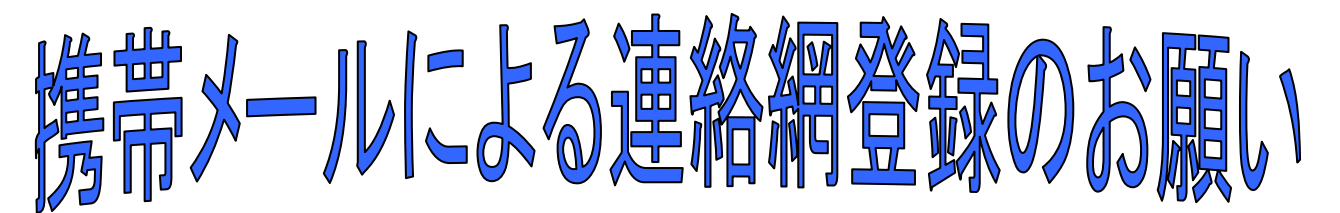

令和元年12月 あま市立七宝中学校

日頃は、学校教育に対してご理解とご協力を賜り誠にありがとうございます。

さて、本校では学校から保護者の皆様へ、携帯電話のインターネット/メールの機能を使った連 絡網を実施しています。

これによって、保護者の皆様が日頃使っている携帯電話あてに、学校から 緊急連絡をメールで一斉連絡できるようになります。

メールアドレスを連絡網に登録していただくと、

◆ 子どもの安全を守るため、不審者情報をより早く受け取れる。

◆ 大雨による運動会の中止などが短時間で伝えられる。

◆ 修学旅行や自然教室など、学校到着時間変更等の情報が受け取れる。

など、より早く、より確実に連絡を伝えることができますので、1人でも多くご登録いただきますよ うお願いします。

※携帯連絡網は中部電力株式会社の「きずなネット」サービスを利用します。

※登録にはインターネット契約をした携帯電話が必要です。(パソコンのアドレスも登録可)

※登録時にお名前を入力していただきます。この情報は本校で管理し、登録者の確認等に 使用します。

※1世帯で、複数の登録も可能です。

※連絡網への登録や使用は無料です。 (携帯電話の通常の通信料はかかります)

※学校から配信されたメールに返信しても、学校へは届きません。学校へ連絡がある場合は、 今までどおり電話等で連絡をしてください。

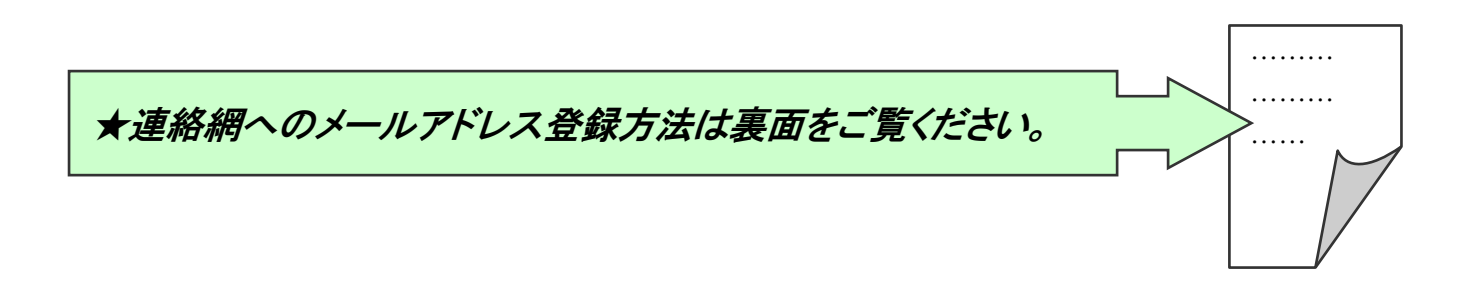

## 中部電力「きずなネット学校連絡網」登録方法

※ご利用ありがとうございます。下記の手順でご登録ください。

山部雷力

連絡網名:七宝中学校保護者連絡網

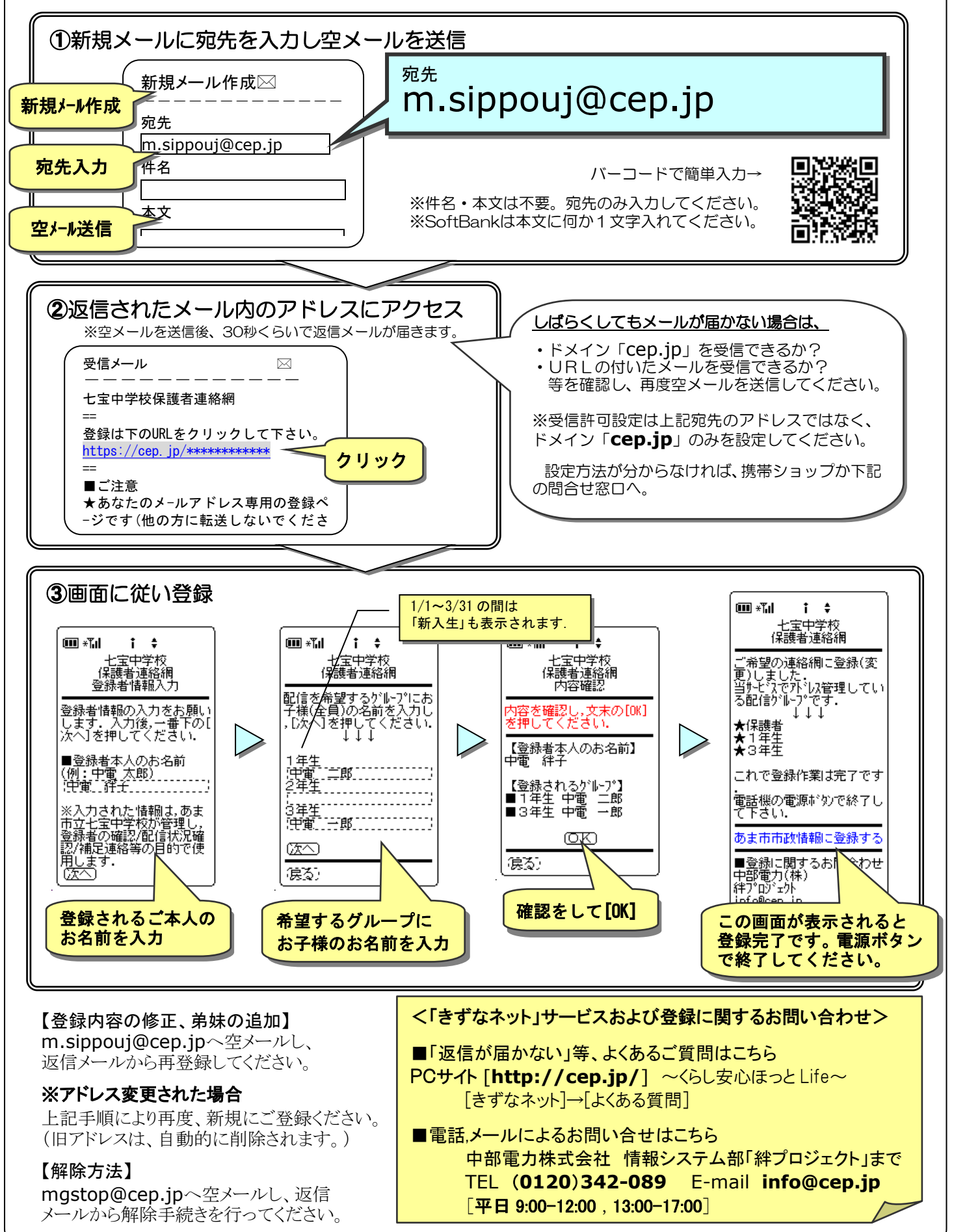